## Ряды динамики

Виды рядов динамики

#### <u>I. По времени:</u>

*моментные* - уровень ряда показывает фактическое наличие изучаемого явления на конкретный момент времени.

интервальные - это последовательности, в которых уровень явления относиться к результату, накопленному или вновь произведенному за определенный интервал времени

#### II По форме представления уровней:

1. ряды абсолютных величин (таблица)

#### Объем продаж долларов США на ММВБ, млн. долл.

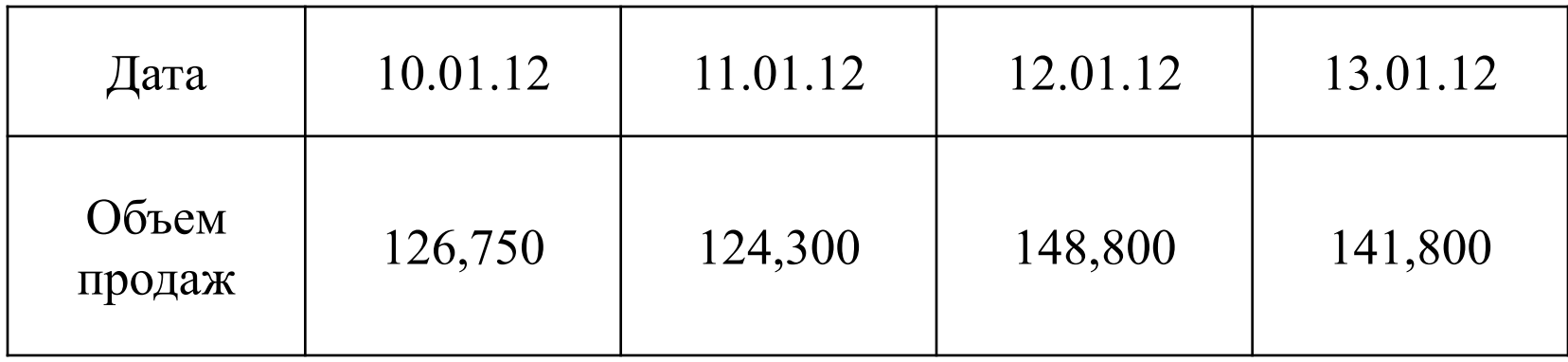

## 2. ряды относительных величин (таблица)

#### Индекс инфляции в 2012 г. (на конец периода, в % к декабрю 2011 года)

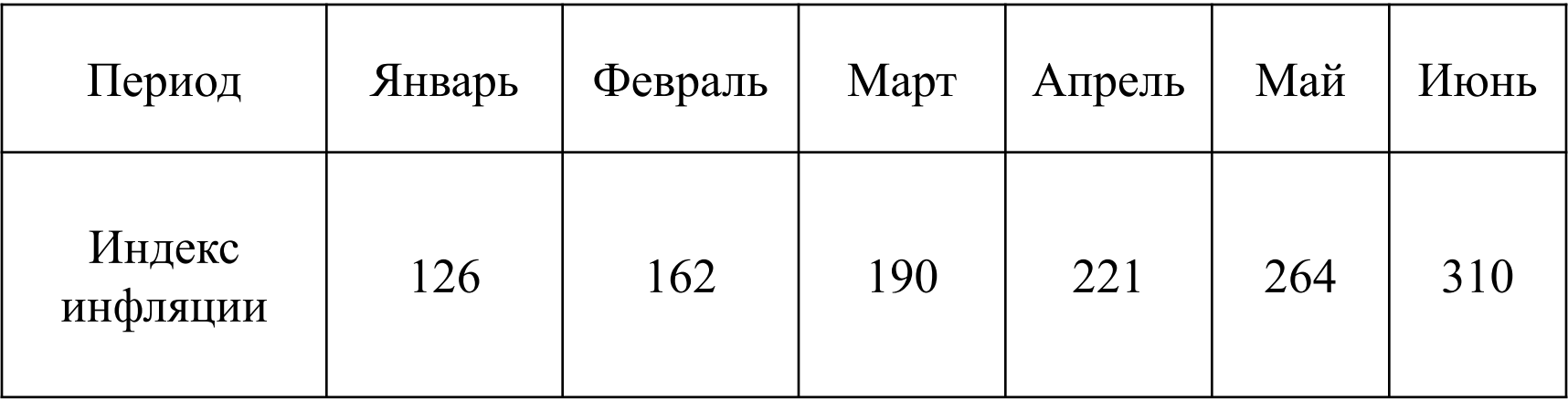

## 3. ряды средних величин (таблица)

#### Потребление основных продуктов питания на одного члена семьи, кг/год

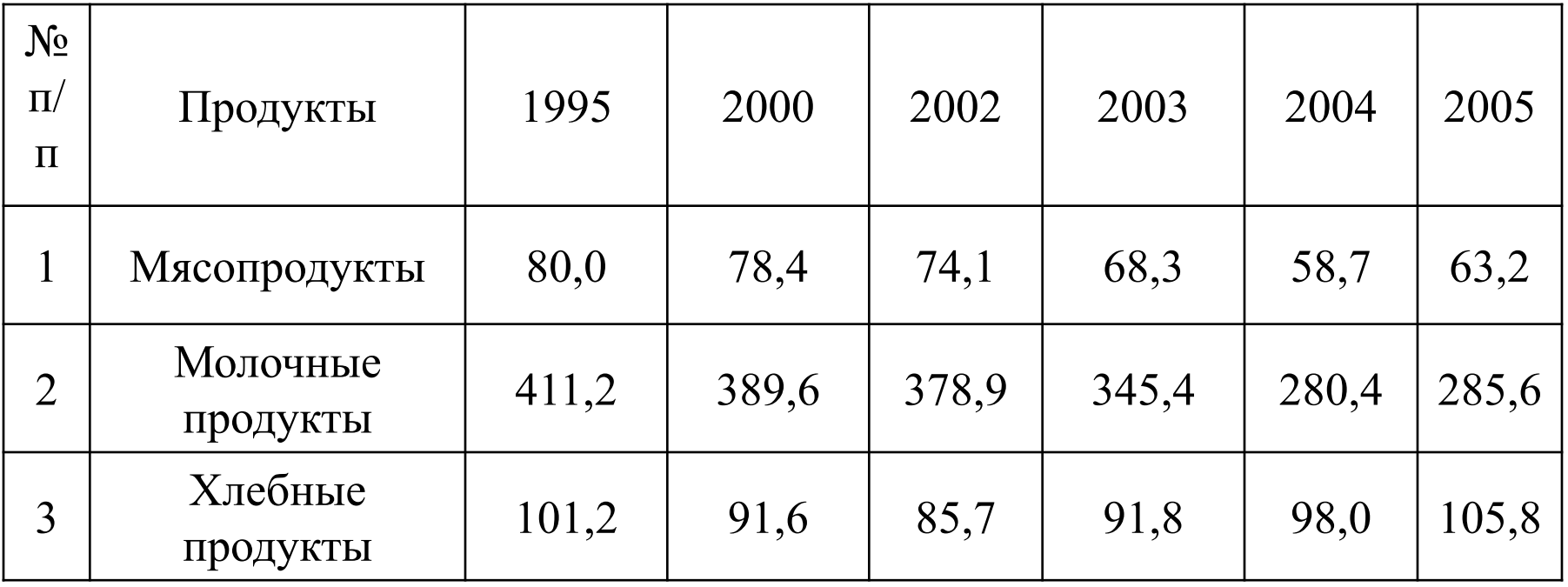

## Ш По расстоянию между датами или интервалами времени:

- 1. Полные когда даты регистрации или окончания периодов следуют друг за иругом с равными интервалами. Это равноотстоящие ряды динамики
- 2. Неполные когда принцип равных интервалов не соблюдается

## IV По числу показателей:

*1. Изолированные ряды* - ведется анализ во времени одного показателя

2. *Комплексные ряды* - когда анализ ведется по нескольким показателям, связанным между собой

## Показатели рядов динамики

*Абсолютный прирост* показывает, на сколько данный уровень выше или ниже базисного или предыдущего. Определяется как разность между двумя уровнями.

$$
\Delta y_{u} = y_{i} - y_{i-1}
$$

$$
\Delta y_{\sigma} = y_{i} - y_{0}
$$

## Пример

## Объем выпуска на предприятии составил:

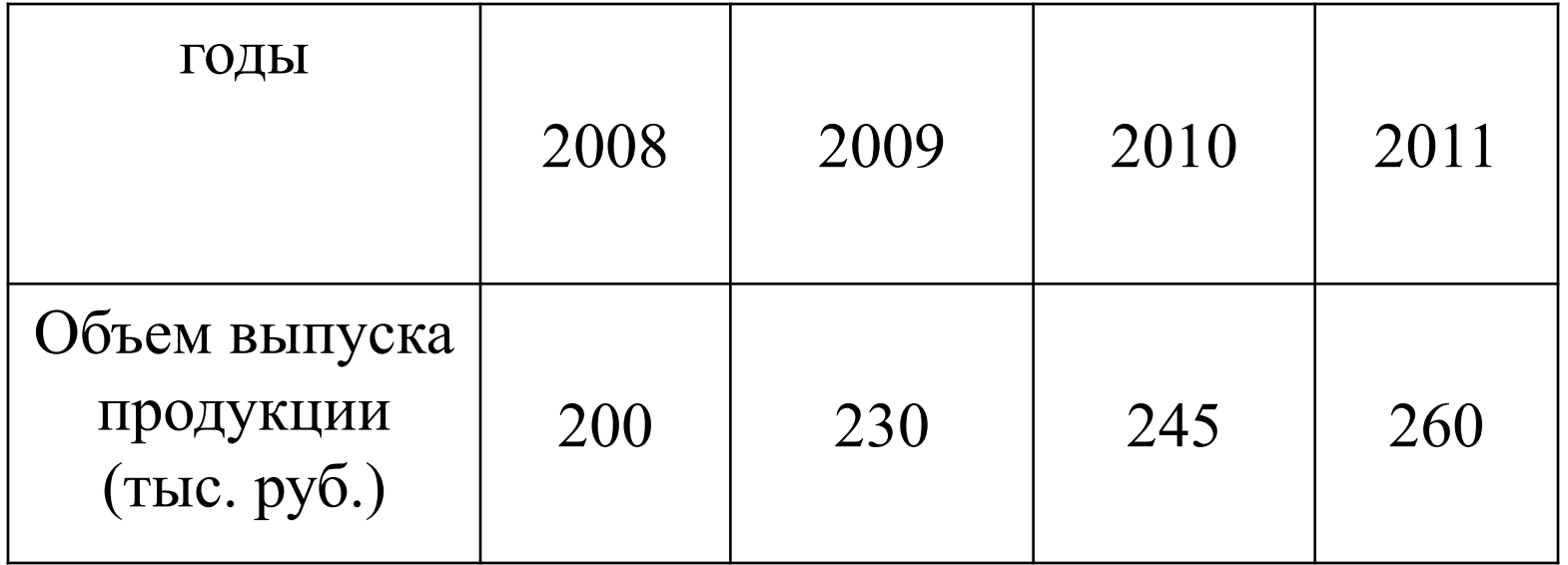

## Решение

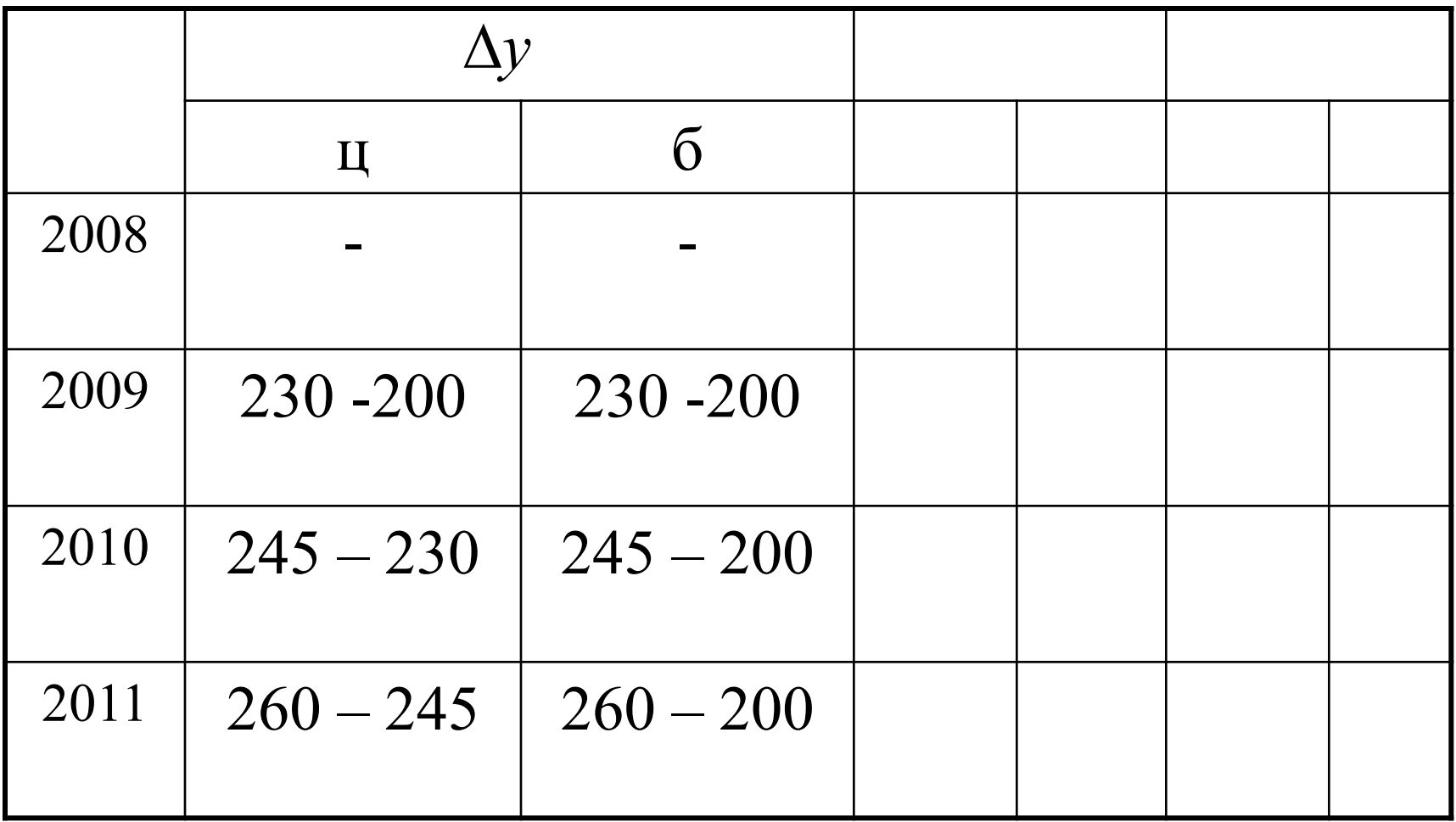

## Решение

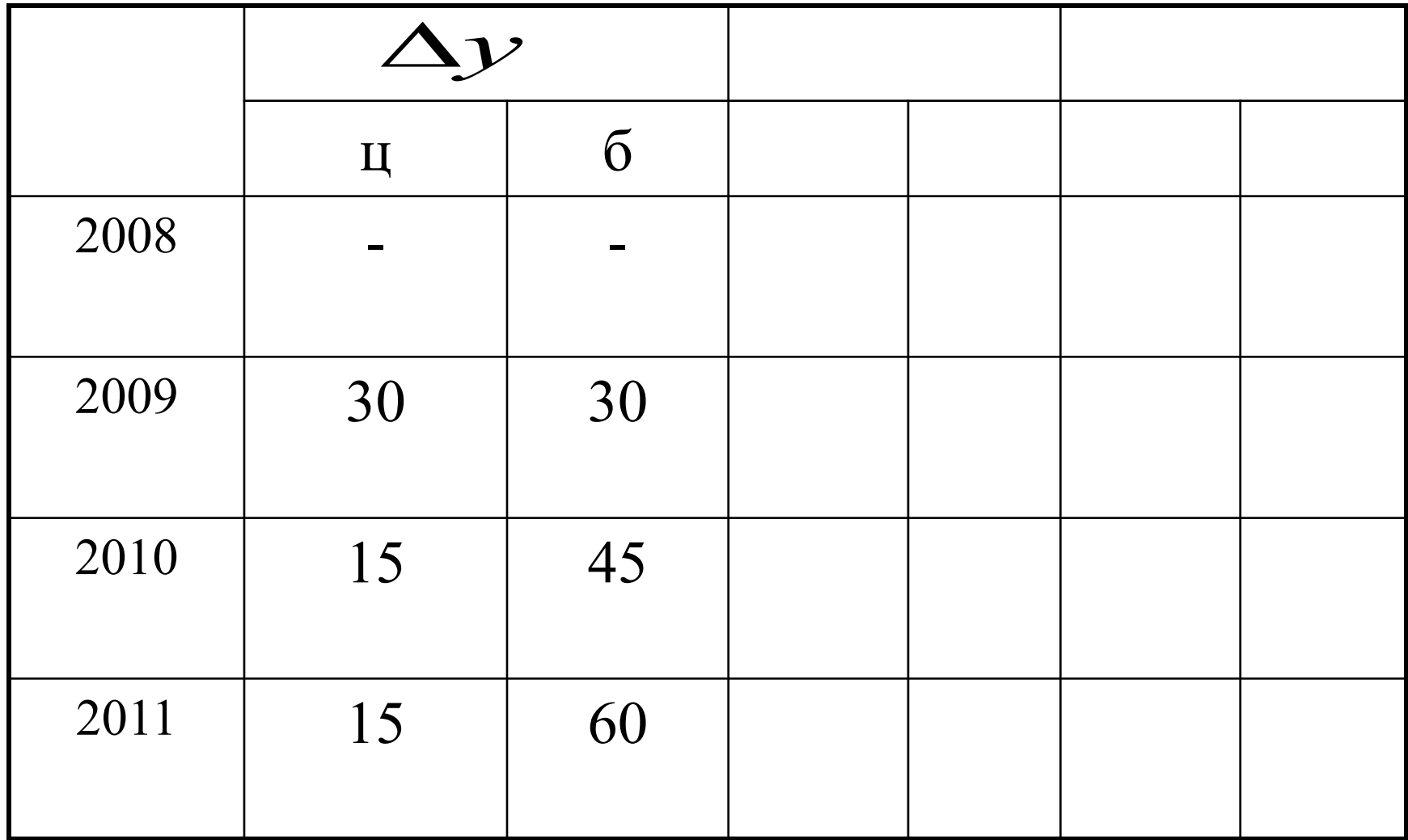

*Темп роста* показывает во сколько раз сравниваемый уровень ниже или выше базисного или предыдущего. Определяется, как отношение двух уровней ряда и может выражаться в виде коэффициента или в процентах.

сравниваемый уровень  $Tp = \frac{1}{6a\sqrt{3ac}}$  или предыдущий уровень 100%

$$
Tp_{\tilde{o}} = \frac{y_i}{y_o} \times 100\% \qquad \qquad Tp_u = \frac{y_i}{y_{i-1}} \times 100\%
$$

 $\mathbf{1}$ 

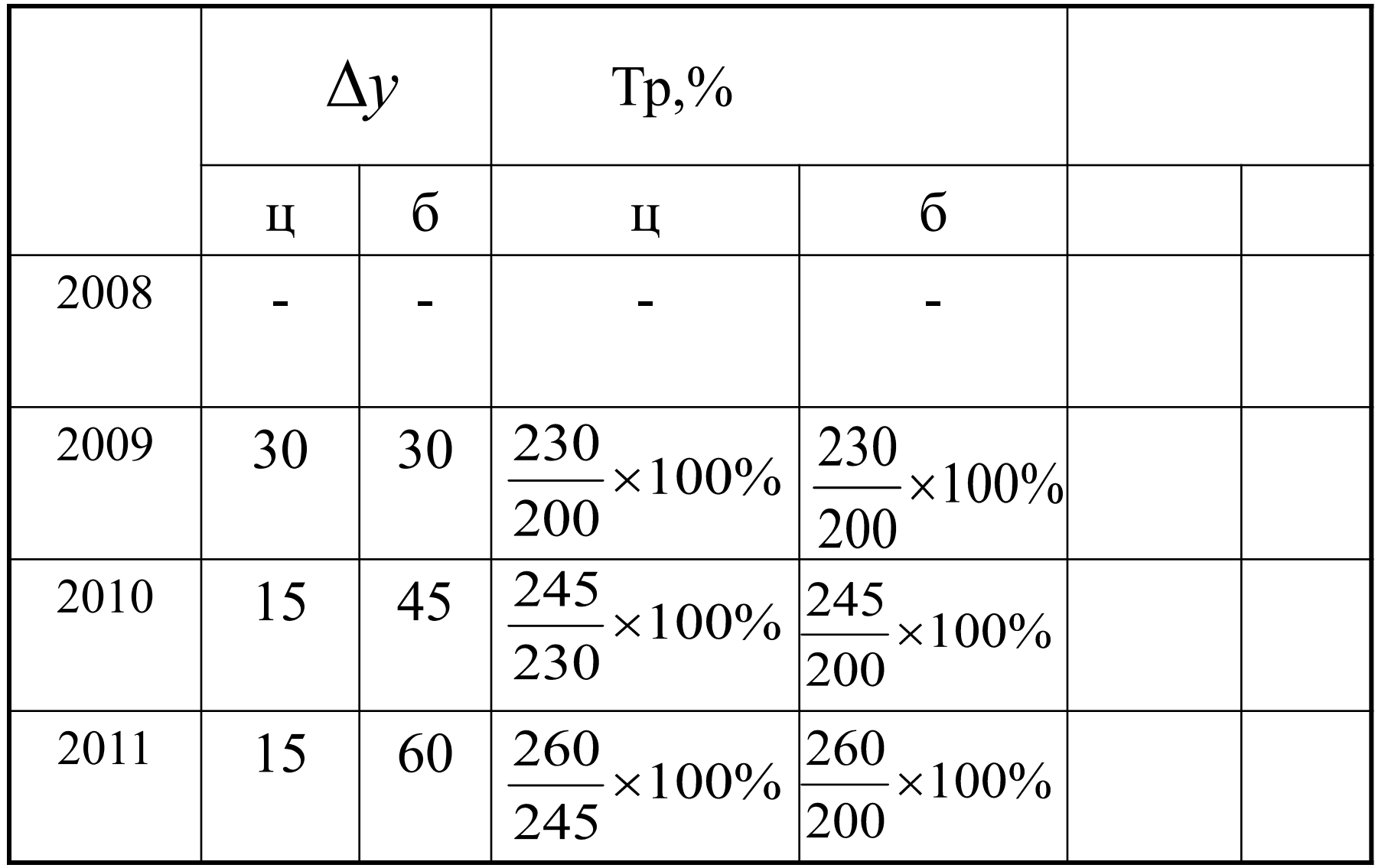

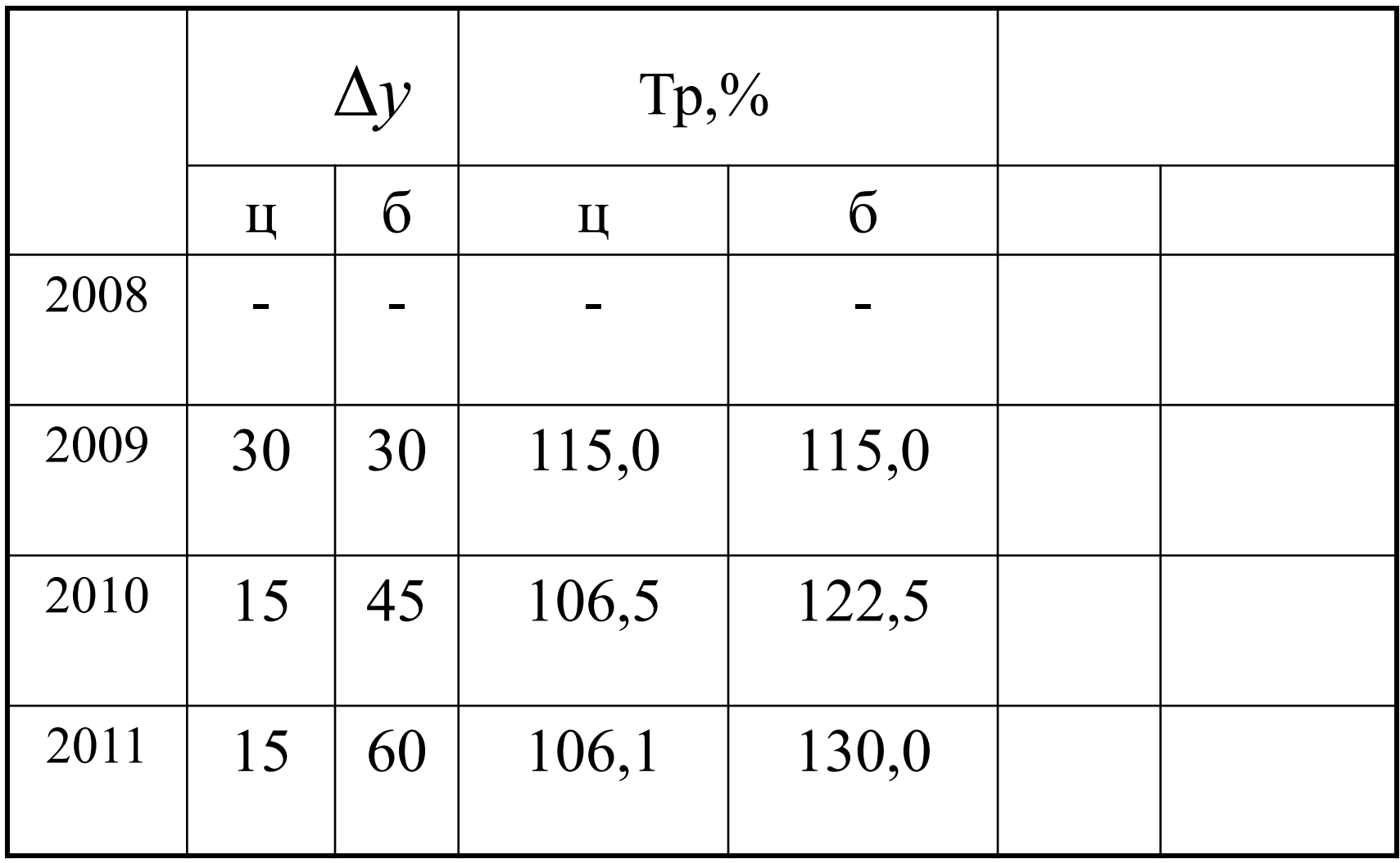

*Темп прироста* показывает, на сколько процентов уровень данного периода больше (или меньше) базисного уровня (или предыдущего).

# $T_{\rm} = T_{\rm} - 100\%$

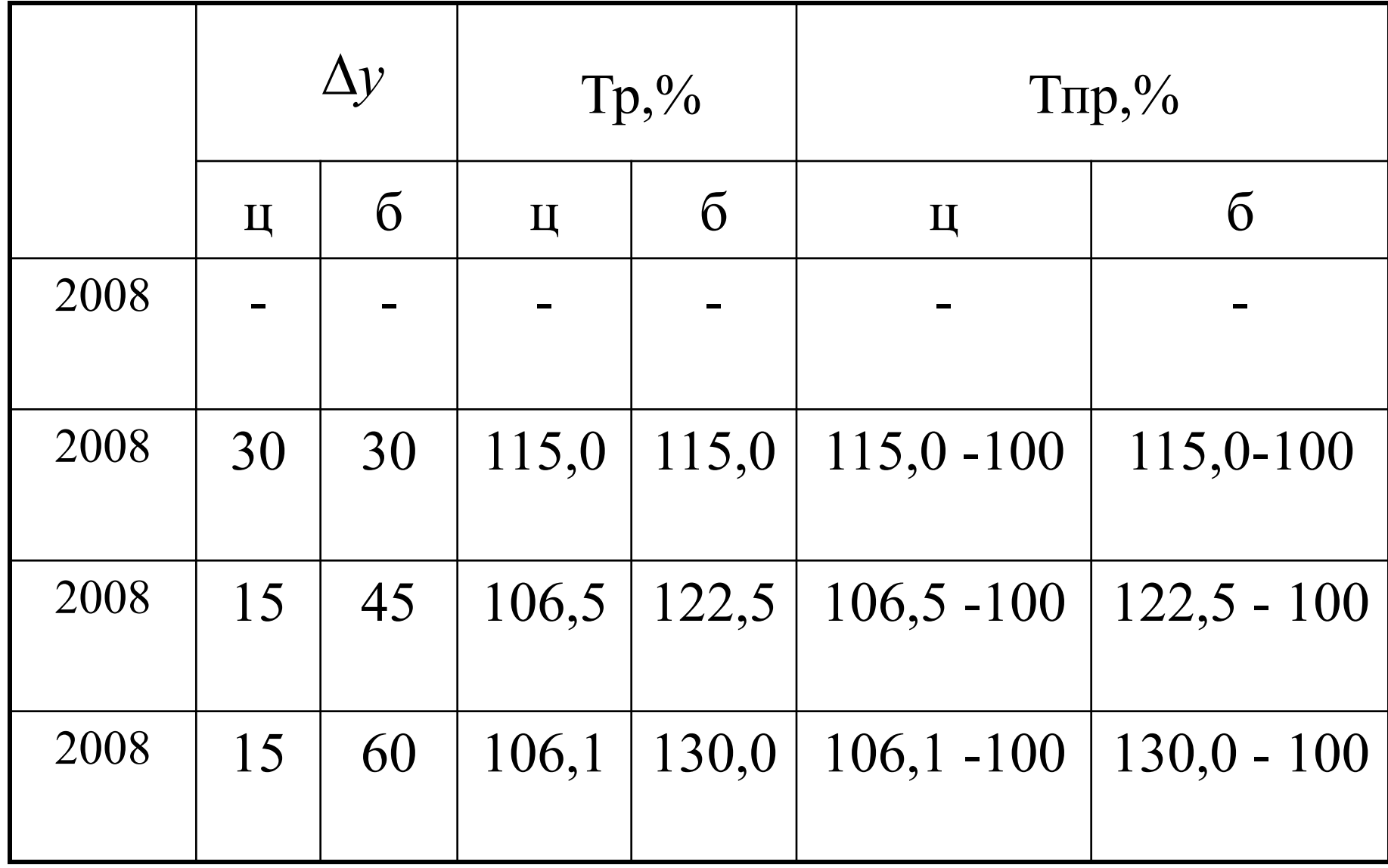

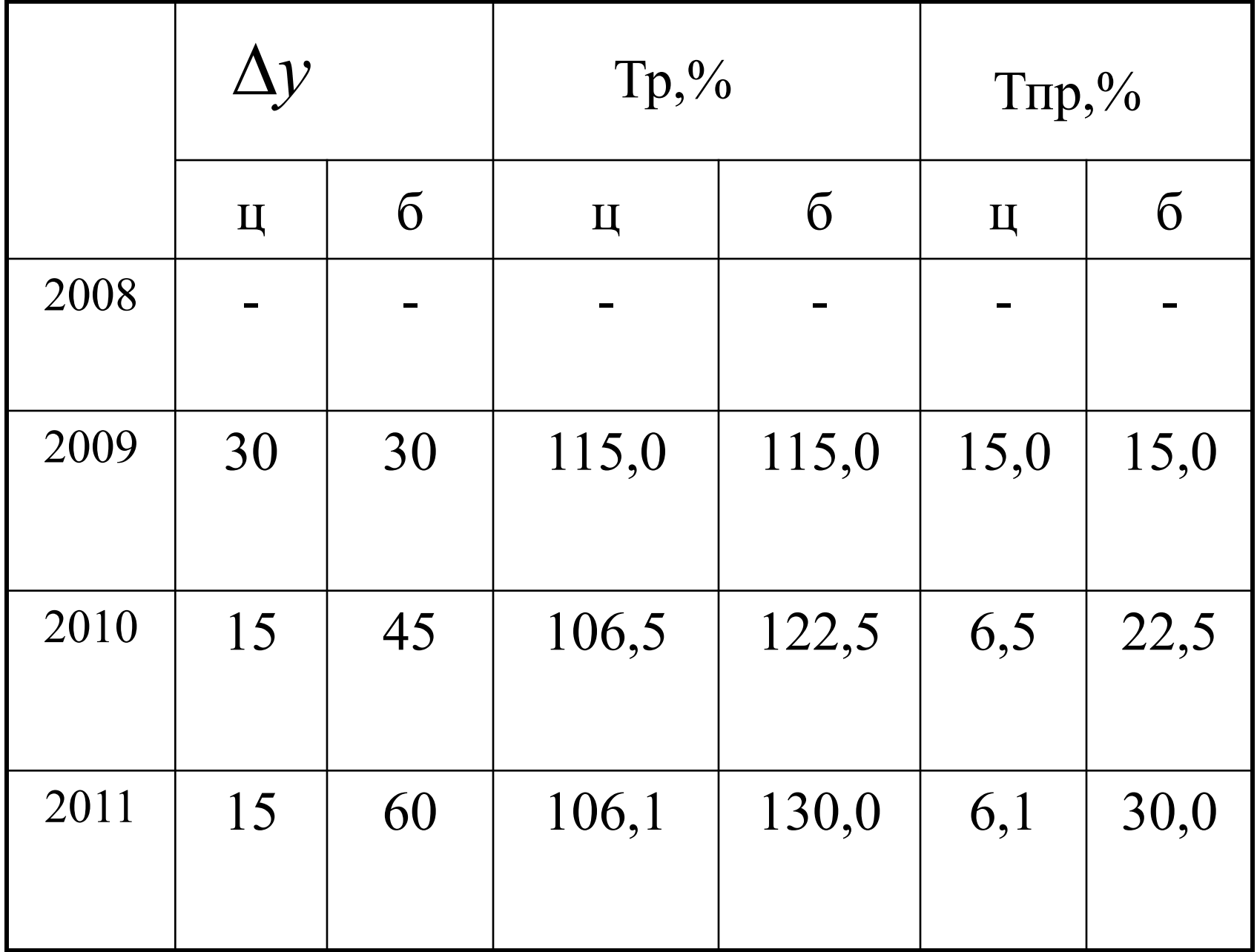

# Приемы обработки и анализа рядов динамики

1. Смыкание рядов

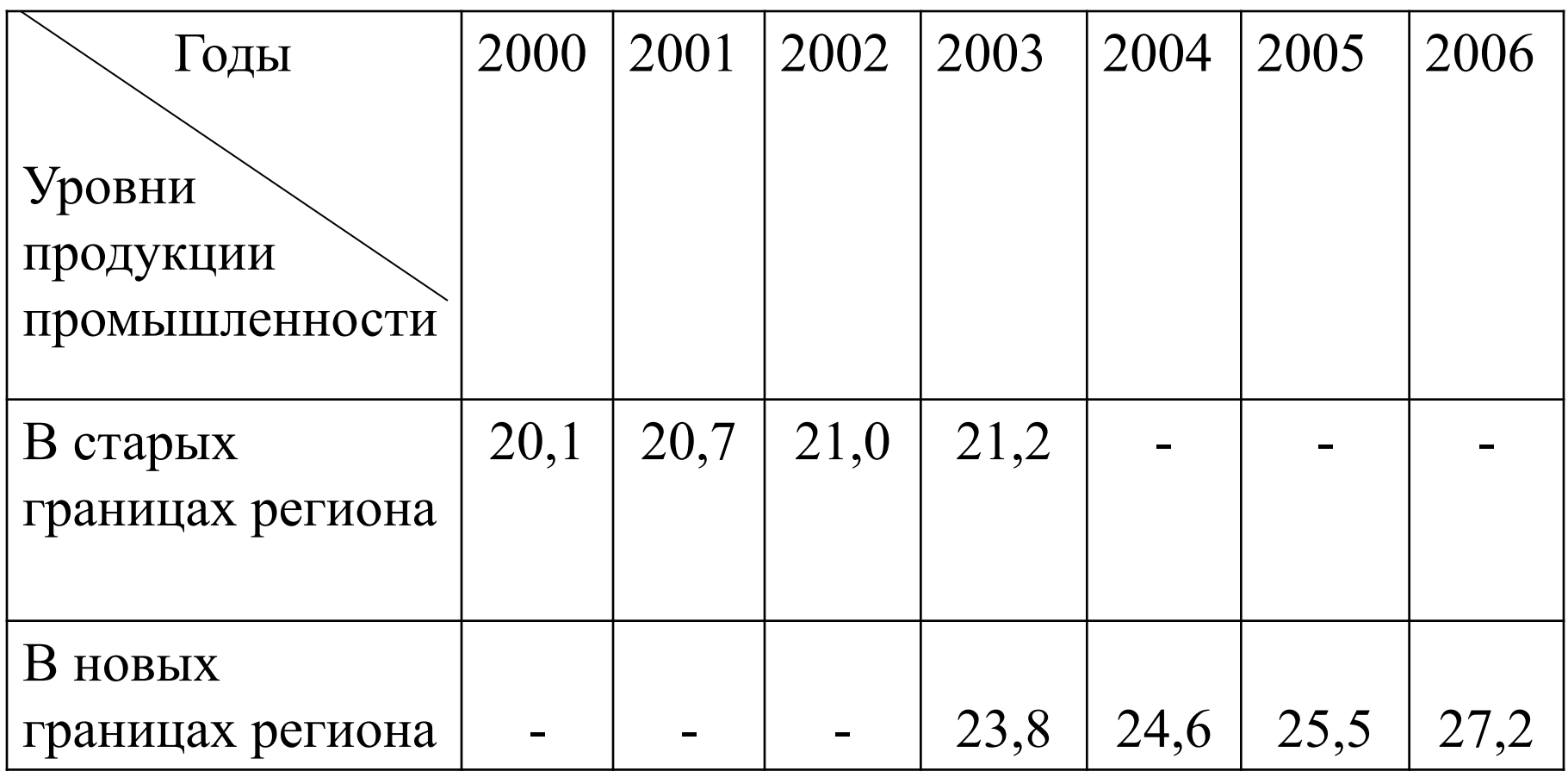

*1 способ:*Для приведения ряда динамики к сопоставимому виду для 2003 года определим коэффициент соотношения уровней двух рядов:

$$
\frac{23,8}{21,2} = 1,12
$$

Умножая на этот коэффициент уровни первого ряда, получаем их сопоставимость с уровнями второго ряда, млн. руб.:

$$
2000 \text{ r} - 20,1 \cdot 1,12 = 22,5
$$

$$
2001 \text{ r.} - 20,7 \cdot 1,12 = 23,2
$$

 $21,0.1,12 = 23,5.$ 2002 г. –

## В итоге :

Получен сопоставимый ряд динамики общего объема продукции промышленности (в фактически действовавших ценах, в структуре и методологии соответствующих лет) в одном из регионов (в новых границах, млн. руб.):

Годы 2000 2001 2002 2003 2004 2005 2006 22,5 23,2 23,5 23,8 24,6 25,5 27,2

*2 способ:* уровни года, в котором произошли изменения (в нашем примере уровни 2003 года), как до изменений, так и после изменений (для нашего примера в старых и новых границах, т.е. 21,2 и 23,8) принимают за 100%, а остальные – пересчитываются в процентах по отношению к этим уровням соответственно (в нашем примере до изменений – по отношению к 21,2, а после изменений – по отношению к 23,8). В результате получается сомкнутый ряд.

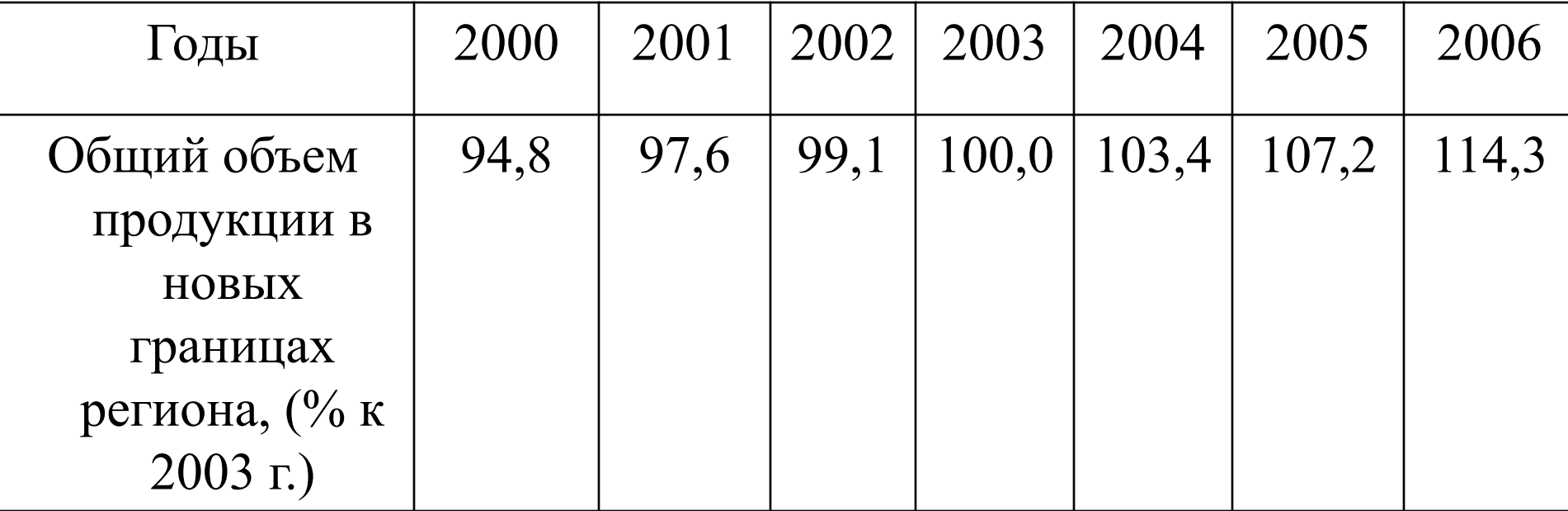

# 2. Метод скользящей средней

Суть метода состоит в замене абсолютных данных средними арифметическими за определенные периоды. Расчет средних ведется способом скольжения, т.е. постепенным исключением из принятого периода скольжения первого уровня и включением следующего.

Например, имеются следующие данные, характеризующие динамику производства валового выпуска продукции предприятия по месяцам (графы 1 и 2 таблицы):

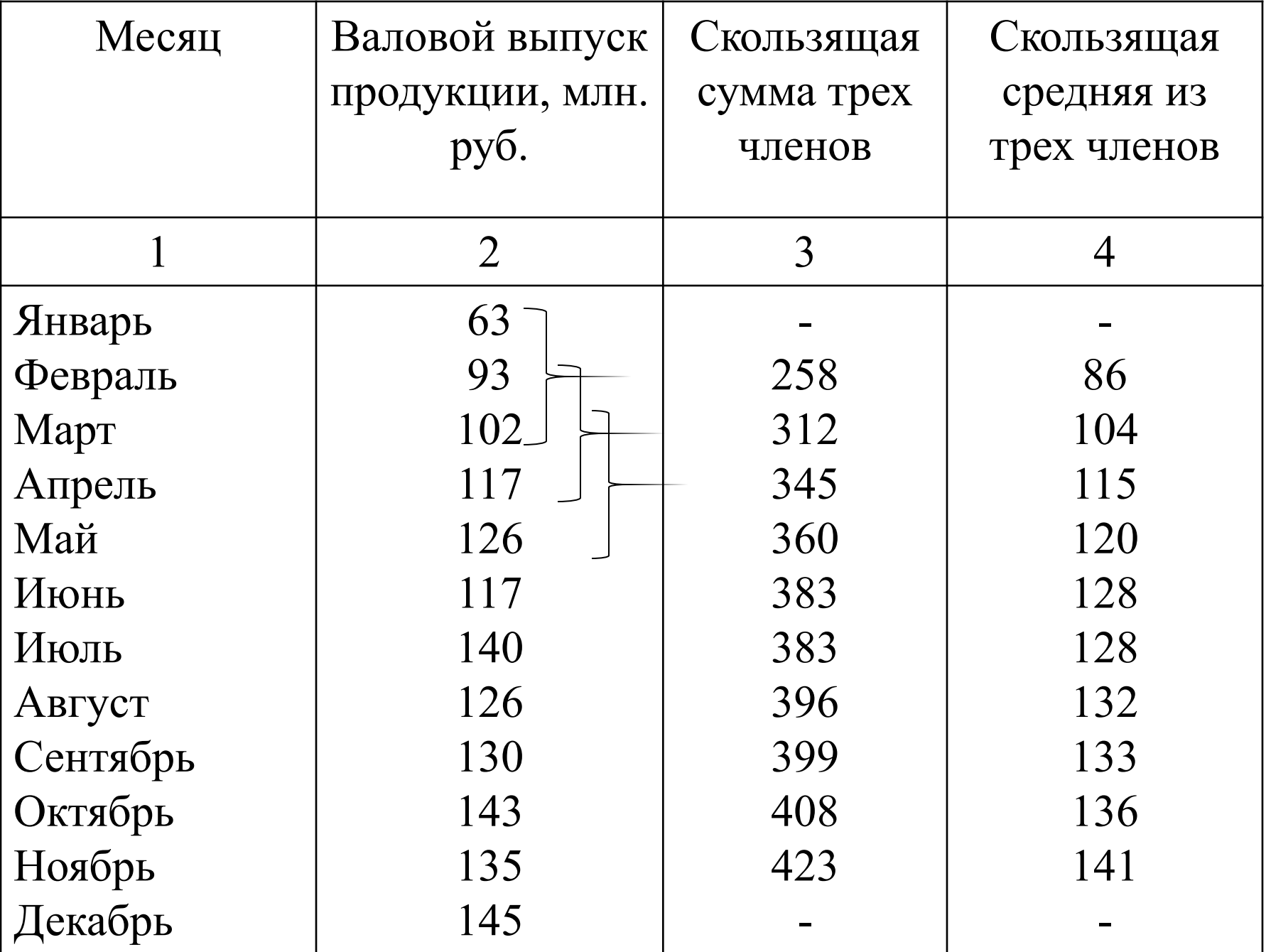

## 3. Выявление сезонных колебаний

*Суть метода*: для каждого месяца рассчитывается средняя величина уровня за три года, затем рассчитывается среднемесячный уровень для всего ряда и в заключение определяется процентное отношение средних для каждого месяца к общему среднемесячному уровню ряда, т.е.  $\overline{V}$ 

$$
I_s = \frac{Y_i}{\overline{Y}} \cdot 100\% \qquad \text{rge}
$$

- средняя для каждого месяца за 3 года;

 $Y_i$ 

- общий средний месячный уровень за 3 года. $\boldsymbol{V}$ 

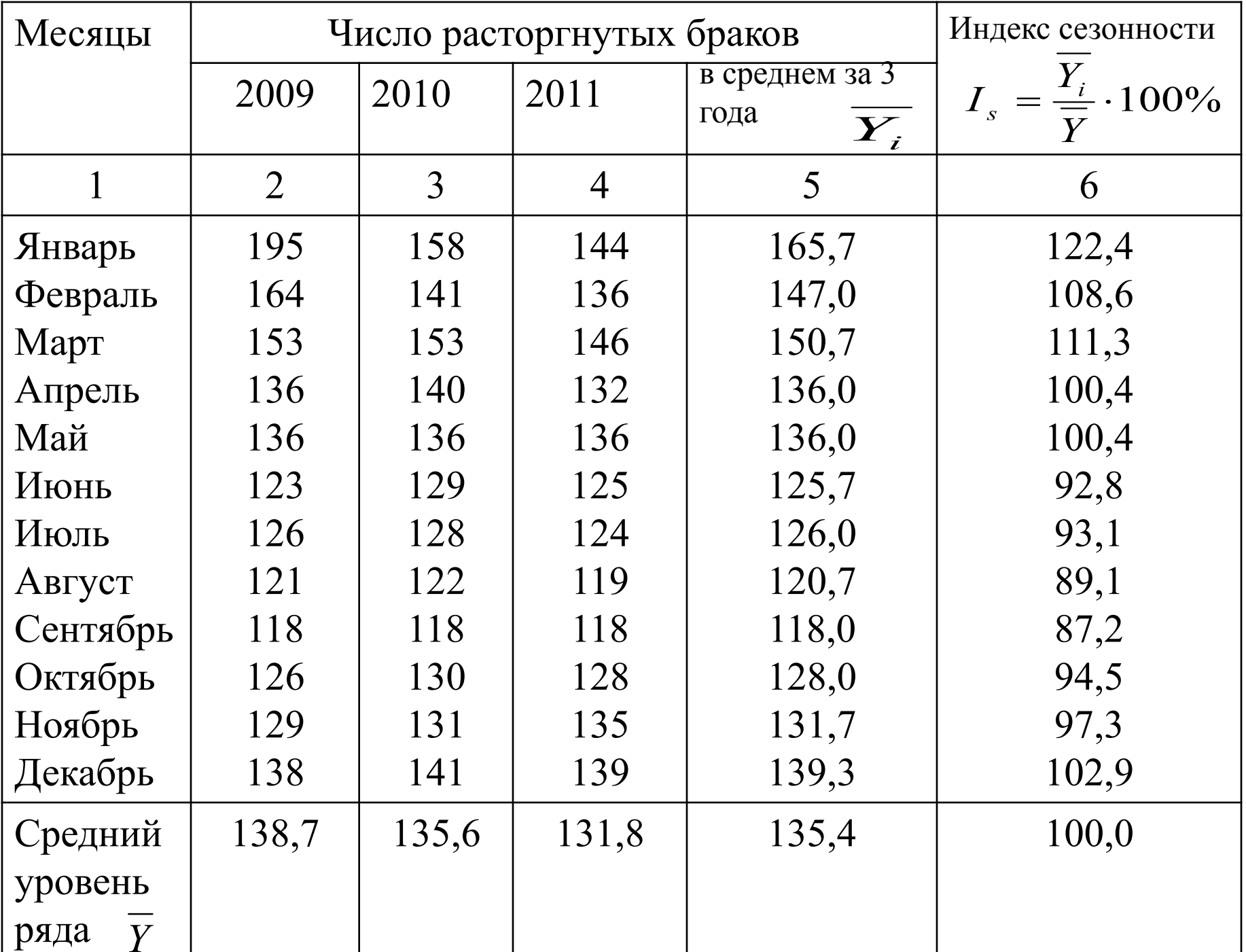

- средний темп прироста.
- средний темп роста;
- средний абсолютный прирост;
- средний уровень ряда;

## Средние характеристики рядов динамики

## Средний уровень ряда

*Для интервального ряда динамики* абсолютных показателей средний уровень за период определяется по формуле простой средней арифметической.

$$
\overline{\mathrm{Y}} = \frac{\sum \mathrm{Y}_{i}}{n},
$$

где n-число уровней ряда

*В нашем примере:*

## т. к. ряд интервальный

$$
\overline{Y} = \frac{\sum Y_i}{n} = \frac{200 + 230 + 245 + 260}{4} = \frac{935}{4} = 233,75m.py6.,
$$

*Для моментного динамического ряда* средний уровень определяется двумя способами, в зависимости от величины интервала между датами.

**-** Когда промежутки между датами одинаковы, то расчет ведется по формуле средней хронологической (полные ряды):

$$
\overline{Y} = \frac{\frac{Y_1}{2} + Y_2 + Y_3 + ... + \frac{Y_n}{2}}{n-1}
$$

Например:

Например, определить размер среднего запаса материалов на складе, если остатки текущего хранения составили: 1.01.-120 т. руб.; 1. 02.- 140 т. руб.;1. 03.-130 т. руб.; 1. 04.-160 т. руб.

$$
Cp.3anac = \frac{\frac{120}{2} + 140 + 130 + \frac{160}{2}}{4 - 1} = \frac{410}{3} = 136,7
$$

тыс. руб.

*Для моментного динамического ряда* средний уровень определяется двумя способами, в зависимости от величины интервала между датами.

**-** Когда промежутки между датами неравные (неполные ряды) вычисляется средняя арифметическая взвешенная; в качестве весов принимается продолжительность промежутков времени между моментами.

 $\overline{Y} = \frac{\sum Y_i t_i}{\sum t_i},$ 

## Например:

Определить средний размер вкладов, если: на 1. 01. он составил 400 тыс. руб.; на 1. 03.-300 тыс. руб.; на 1. 07.-440 тыс. руб.; на 1. 08.-460тыс. руб.

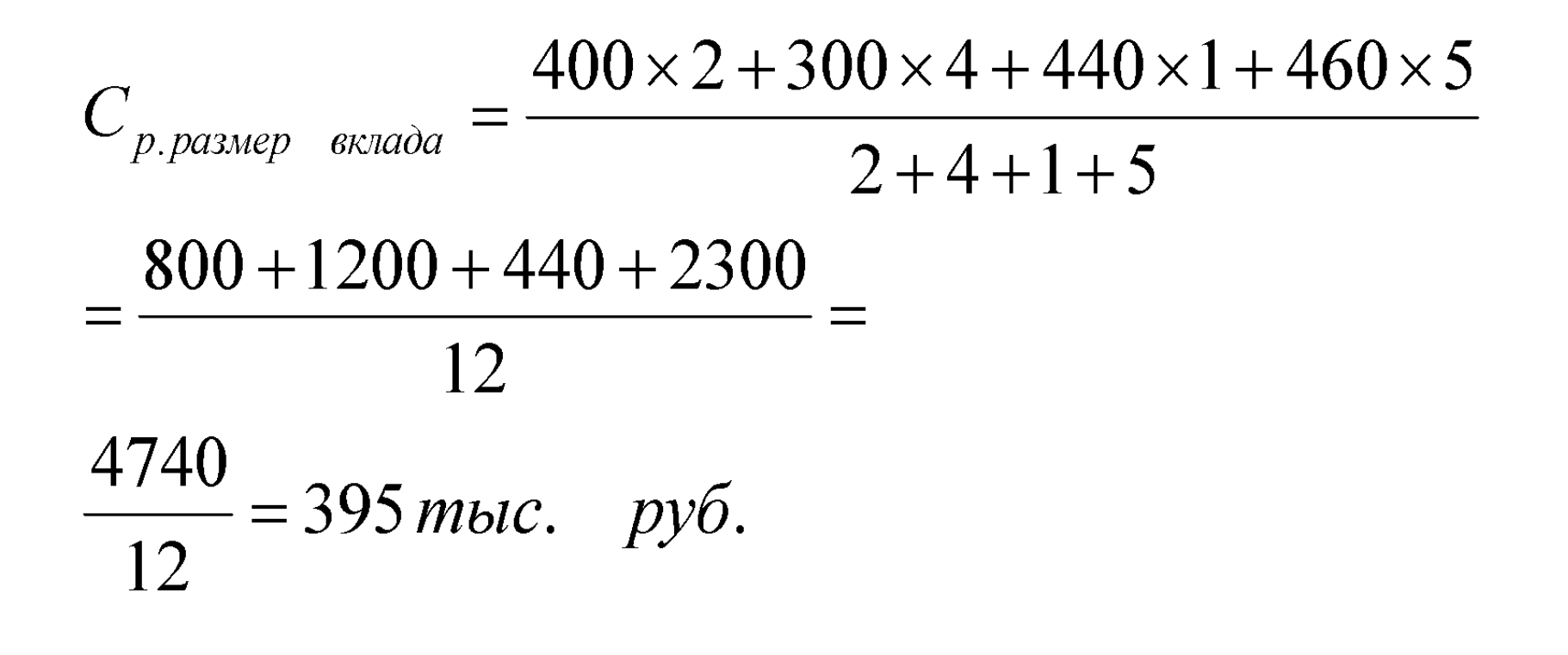

# Средний абсолютный прирост

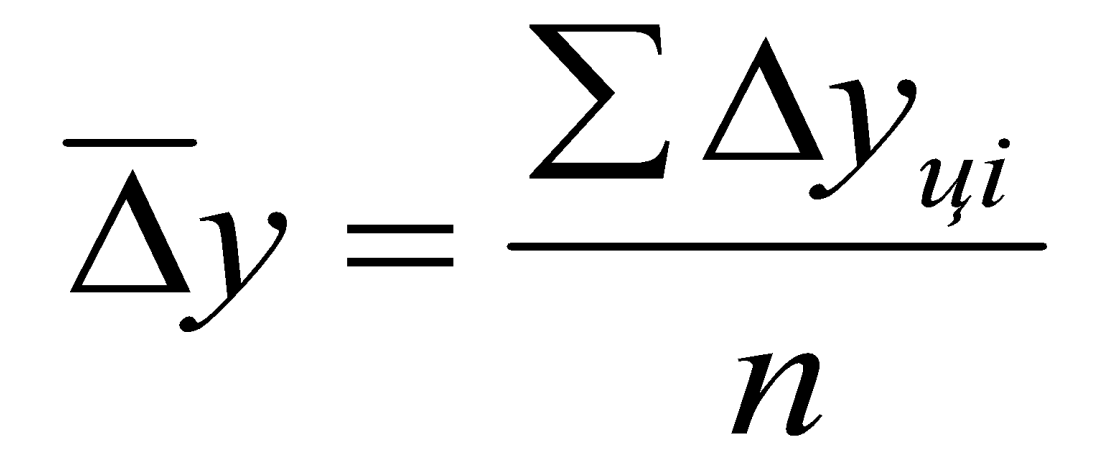

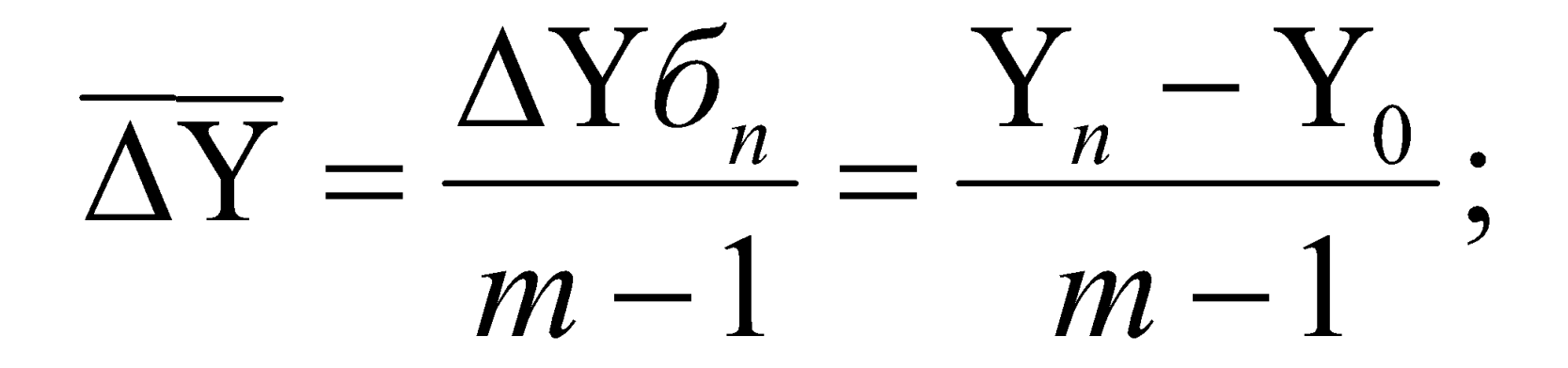

#### в нашем примере:

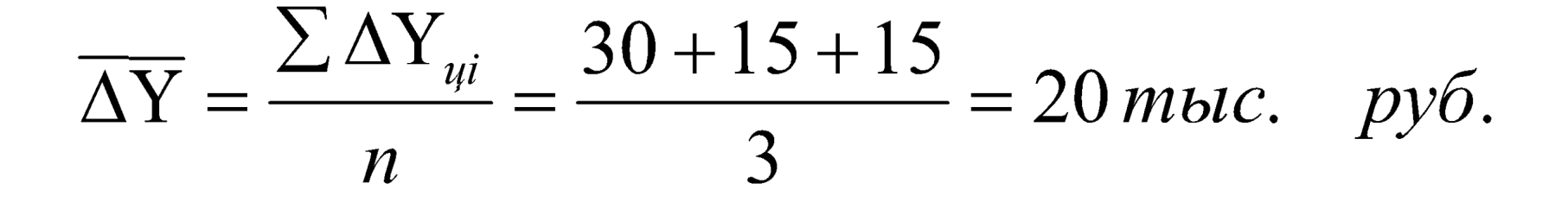

# $\overline{\Delta Y} = \frac{\Delta Y \delta_n}{m-1} = \frac{60}{4-1} = 20$  mblc. py6.

## Средний темп роста

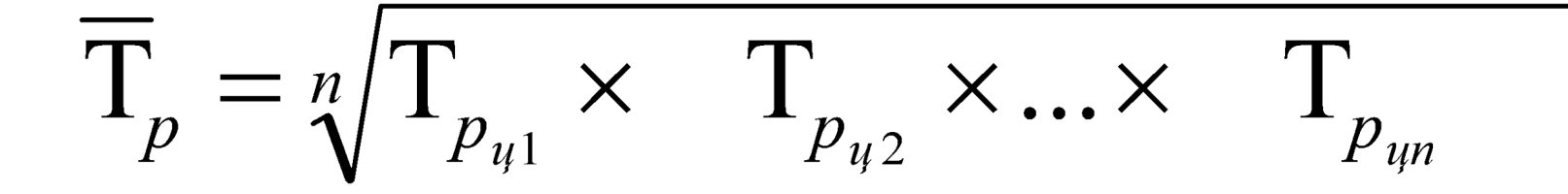

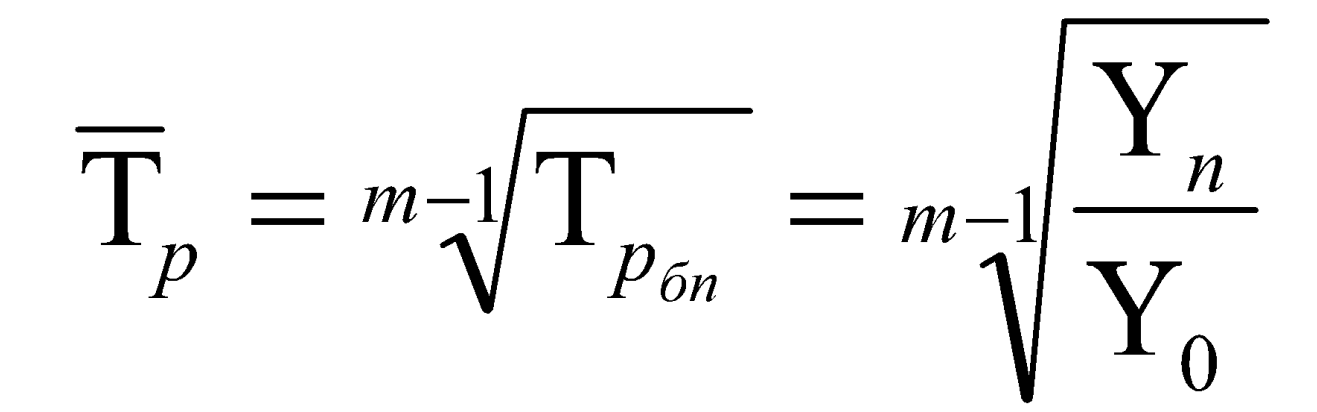

 $\overline{T}_p = 4-\sqrt{1,299} = \sqrt[3]{1,299} =$  $= 1,091 = 109,1\%$ 

 $=\sqrt[3]{1,299}=1,091=109,1\%$ 

 $\overline{T}_p = \sqrt[3]{1,15 \times 1,065 \times 1,061}$ 

в нашем примере:

# Средний темп прироста

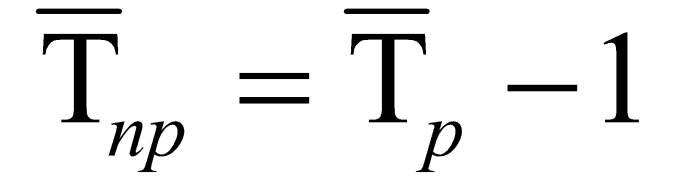

#### или

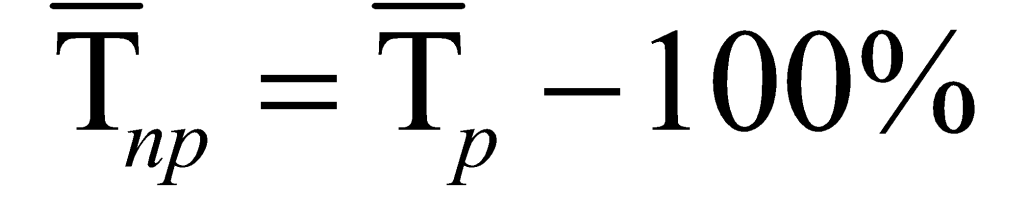

## В нашем примере:

# $\overline{T}_{np} = 109,1\% - 100\% = 9,1\%$

#### ИЛИ

$$
T_{np} = 1,091 - 1 = 0,091
$$